## SAP ABAP table /SAPSLL/TLC\_CRUL {Calculation Rule for Customs Duty Calculation}

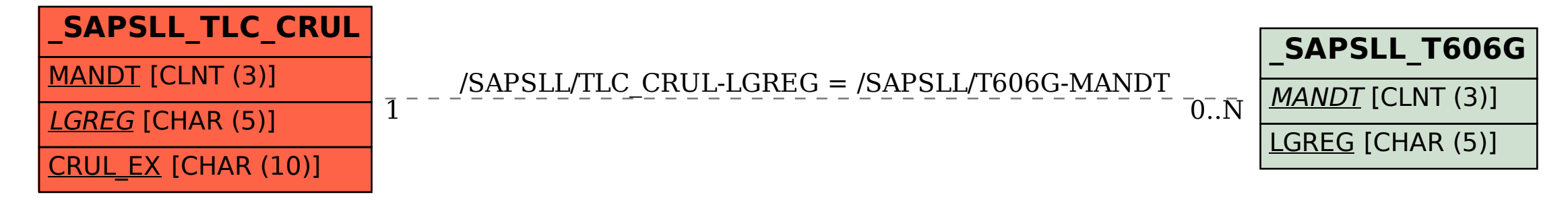